## [INSTITUT FÜR ANGEWANDTE](http://www.imd.uni-rostock.de) 10101010101010 MIKROELEKTRONIK UND DATENTECHNIK

Traditio et Innovatio

## 01010101010101010

# [Abmelden](http://www.imd.uni-rostock.de/service/abmelden/?redirect_url=index.php%3Fid%3D153892&pageId=153892) | [Meine Daten](http://www.imd.uni-rostock.de/servicenavigation/meine-daten/) | [English](http://www.imd.uni-rostock.de/en/lehre/lehrangebot/laborpraktikum/echtzeittechnik0/echtzeittechnik/avr32can/) | [Lageplan](http://www.imd.uni-rostock.de/servicenavigation/lageplan/) | [Sitemap](http://www.imd.uni-rostock.de/servicenavigation/sitemap/) | [Impressum](http://www.imd.uni-rostock.de/servicenavigation/impressum/)

[Mitarbeiter](http://www.imd.uni-rostock.de/mitarbeiter/) [Presse und Jobs](http://www.imd.uni-rostock.de/presse/) [Intranet](http://www.imd.uni-rostock.de/intranet/) **[Sitemap](http://www.imd.uni-rostock.de/sitemap/)** 

[Institut](http://www.imd.uni-rostock.de/institut/) **Institut [Fakultät IEF](http://www.ief.uni-rostock.de/)** [Institute der Elektrotechnik](http://www.elektrotechnik.uni-rostock.de) **I**[Projekte](http://www.imd.uni-rostock.de/forschung/projekte/)

ite » Lehre » Lehrangebot » Laborpraktikum » [S](http://www.imd.uni-rostock.de/lehre/lehrangebot/laborpraktikum/echtzeittechnik0/echtzeittechnik/avr32can/)oftware- und Echtzeittechni[k » E](http://www.imd.uni-rostock.de/lehre/lehrangebot/laborpraktikum/echtzeittechnik0/echtzeittechnik/avr32can/)[chtzeittechni](http://www.imd.uni-rostock.de/lehre/lehrangebot/laborpraktikum/echtzeittechnik0/echtzeittechnik/)[k » ATMEL AT32UC3C](http://www.imd.uni-rostock.de/lehre/lehrangebot/laborpraktikum/echtzeittechnik0/echtzeittechnik/avr32can/) CAN

J,

TANARA

11191001

## <span id="page-0-0"></span>[Forschung](http://www.imd.uni-rostock.de/forschung/) [Lehre](http://www.imd.uni-rostock.de/lehre/) Bachelor und Maste **[Lehrangebot](http://www.imd.uni-rostock.de/lehre/lehrangebot/)** [Studentische Arbeiten](http://www.imd.uni-rostock.de/lehre/studentische-arbeiten/) [Hinweise](http://www.imd.uni-rostock.de/lehre/hinweise/) [Studienbüro IEF](http://www.ief.uni-rostock.de/index.php?id=studienbuero) [Vorlesungsverzeichnis](http://lsf.uni-rostock.de/qisserver/rds?state=wtree&search=1&trex=step&root120102=536%7C778&P.vx=kurz) [Bibliothek](http://www.ub.uni-rostock.de/ub/index_xde.shtml)

Universität<br>Rostock

KIT K

> Bei dem **AVR32** handelt es sich um eine proprietäre 32-bit-RISC-Architektur des Herstellers ATMEL.<br>Das [AT32UC3C-EK](http://www.atmel.no/webdoc/uc3cek/uc3cek.html) ist ein Evaluierungs- und Entwicklungswerkzeug für den AVR32-UC3C-Mikrocontroller.

> In dem ToolSet enthalten sind das Entwicklungsboard AT32UC3C-EK von Atmel, eine auf 32 KByte<br>Code limitierte Version der **IAR Embedded Workbench** für AVR32 und eine **JTAG In-Circuit**<br>**Emulator mk-II** Debug-Probe von Atmel.

#### 32-bit-Mikrocontroller ATMEL AT32UC3C CAN

In der Entwicklungsumgebung IAR Embedded Workbench sind alle notwendigen Programmentwicklungs-Tools (C/C++ Compiler, Assembler, Linker, Library Builder, Editor, Projektmanager, Debugger und Simulator) integriert.

#### 1. Versuchsziel

Es sollen die Funktion und die Assembler-Programmierung des Mikrocontrollers AT32UC3C am<br>Beispiel der seriellen Kommunikation über den **CAN-BUS** demonstriert werden. Zur richtigen<br>Ansteuerung der vier LEDs auf dem Enwicklu

Die **AVR32-CPU** besitzt einen orthogonalen Befehlssatz, daher können alle Register des allgemeinen<br>Register-Satzes (Allzweckregister R0-R15) als Quelle oder Zeil bei Registeroperationen verwenden. Der Befehlssatz enthält k Systemregister (Status- und Konfigurationsregister), die nur über spezielle Assemblerbefehle (MTSR, MFSR) gelesen oder geschrieben werden können.

Der **GPIO-Controller** (General Purpose Input Output Controller) dient dem Management der<br>Ein/Ausgabeleitungen des Mikrocontrollers. Jeder als Eingang oder Ausgang konfigurierte E/A-Pin<br>kann wahlweise vom PIO-Controller ode

Der integrierte CAN-Feldbus-Controller (**CANIF** - Controller-Area-Network-Interface) stellt eine<br>asynchrone serielle Multi-Master-Schnittstelle für das CAN-Protokoll zur Verfügung. Duch die automatische Steuerung der CANIF-Hardware wird die Ansteuerung von 2 Kanälen mit je 16<br>Messageobjekten möglich. Das CAN-Interface unterstützt drei Channel-Modes: Normal Mode,<br>Listening Mode und Loopback Mode. Auf dem Entw

#### 2. Grundlagen

Der AVR32-RISC-Prozessors **AT32UC3C** ist ein Mitglied der AVR32-UC3-Mikrocontrollerfamilie der Firma ATMEL. Er verfügt über 512 KB internen Flash und 64 KB internen Arbeitsspeicher. Es handelt<br>sich um einen 32 bit Prozessor mit einer Taktfrequenz von bis zu 66 MHz. Auf dem Board<br>**AT32UC3C-EK** wird ein 16 MHz Oszill Rechengeschwindigkeit und der verschiedenen Betriebsmodi bietet sich ein breites Einsatzspektrum in eingebetteten Systemen.

Die Programmentwicklung und Testung auf dem Mikrocontroller AT32UC3C0512C wird durch ein leistungsfähiges On-Chip Debug System (OCD) unterstützt. Dieses Debug System basiert auf dem<br>Standard NEXUS 2.0 claas 2+ und kann über ein externes Debug Tool [\(JTAGICE mk-II\)](http://www.atmel.com/tools/AVRJTAGICEMKII.aspx) am JTAG-<br>Port des AT32UC3C-EK für den Download

Das **CANIF-Modul** stellt eine multimasterfähige asynchrone serielle Feldbus-Schnittstelle zur<br>Verfügung. Über das CAN Configuration Register CANCFG kann in Abhängigkeit vom Peripherietakt<br>HSB und PB (CAN-clock) die Datenüb deaktiviert werden. Das CANIF-Modul besitzt ein Konfigurations- und ein Steuerregister (CANCFG und CANCTRL) zur Konfiguration der Chanel Modes. Jeder der beiden CAN-Kanäle bietet die folgenden Funktionen:

- 
- Message framing unterstützt CAN-Protokoll-Spezifikation 2.0A und 2.0B<br>Message filtering Identifier mit 11 oder 29 Bits<br>Message and status handling 16 Message Objekte pro Kanal<br>Message validation and acknowledgement
- 
- 
- 
- Transfer rate and timing maximale Bitrate von 1 Mbit/s Bus arbitration CSMA/CA
- Fault Confinement interne Sender- und Empfänger-Error-Counter Error Detection and Signaling CAN-Error-Frames

Das CANIF-Module ist in das Interruptsystem des AVR32 eingebunden und der Gruppe 9<br>zugeordnet. Auf dem Entwicklungsboard **AT32UC3C-EK** sind die Signale der beiden seriellen Kanäle<br>Channel0 und Channel1 über die GPIO-Funkti

Der maskierbare **Interruptcontroller** sammelt die möglichen peripheren Unterbrechungs-<br>Anforderungen und leitet einen Interrupt-Request und einen Interrupt-Vektor an die CPU weiter. Jede Peripheriekomponente belegt einen Eingang des Interrupt-Controllers und ist damit fest einer<br>Interrupt-Gruppe und einem Interrupt-Prioritäts-Register (IPR0-46) zugeordnet. So lassen sich die<br>Interrupt-Quellen aktivieren un gibt es 64 Interrupt-Prioritäts-Register (IPR0-63), 64 Interrupt-Request-Register (IRR0-63) und 4<br>Interrrupt-Cause-Register (ICR0-3). Die Interrupt-Bits GM (Global Interrupt Mask) und EM (Exception<br>Mask) befinden sich im S Events.

#### 2.1 Der General Purpose Input Output Controller

Der **GPIO-Controller** (General Purpose Input Output Controller) dient dem Management der<br>Ein/Ausgabeleitungen des Mikrocontrollers. Jeder als Ein- oder Ausgang konfigurierte E/A-Pin kann<br>wahlweise vom PIO-Controller oder d Konfigurationsregister sind innerhalb von 4 Ports organisiert. Das Register GPIO\_OVR (output value<br>register) fungiert als Output-Register. Über das Input-Register GPIO\_PVR (pin value register) können<br>digitale Eingangssigna 18, Line 0-15) bei der CPU anmelden, die durch externe Ereignisse an den PINs (Flanken- oder<br>Pegeländerungen) ausgelöst werden. Eine detaillierte Funktionsbeschreibung des GPIO-Controller<br>liefert ATMEL im Kapitel 23 (GPIO-

## 2.2 CANIF - Controller-Area-Network-Interface

- **ATMEL [AVR32 Homepage](http://www.atmel.com/products/microcontrollers/avr/32-BitAVRuc3.aspx)**
- CAN in Automation (CiA) [CAN knowledge](https://www.can-cia.org/can-knowledge/)
- AVR32 Forum Homepage: [www.avrfreaks.net](http://www.avrfreaks.net/)
- **ATMEL AVR32-Tools: [AT32UC3C-Evaluation Kit](http://www.atmel.com/tools/UC3C-EK.aspx)**
- **ATMEL AVR32-Devices: [AT32UC3C0512C](http://www.atmel.com/devices/AT32UC3C0512C.aspx)**
- ATMEL Manual [AVR32 Microcontroller AT32UC3C](http://www.atmel.com/Images/doc32117.pdf)
- ATMEL Manual AT32UC3C: 4.4 Programmiermodell
- ATMEL Manual AT32UC3C: 11. Interrupt Controller
- ATMEL Manual AT32UC3C: 12. External Interrupt Controller
- ATMEL Manual AT32UC3C: 23. GPIO-Controller
- **ATMEL Manual AT32UC3C: 29. CAN-Interface**
- Application Note [AVR32101: Configuring the AVR32 Interrupt Controller](http://www.imd.uni-rostock.de/typo3/index.php?eID=tx_nawsecuredl&u=29&file=fileadmin/user_upload/praktikum/AVR32101.pdf&t=1347101174&hash=f0f2e734babd0c6b46f5ad26635bed4f)
- Application Note [AVR32919: AT32UC3C-EK User Guide](http://www.atmel.com/Images/doc32151.pdf)
- Application Note [AVR32129: Using the AVR32 UC3C CAN-Interface](http://www.atmel.com/Images/doc32152.pdf)
- ATMEL AVR32 Architecture Document: [2. AVR32 Programmiermodell](http://www.atmel.com/dyn/resources/prod_documents/doc32000.pdf#page=5)
- ATMEL AVR32 Architecture Document: [8. AVR32 RISC Instruction Set](http://www.atmel.com/dyn/resources/prod_documents/doc32000.pdf#page=89)
- **ATMEL [AVR32 IAR Assembler Reference Guide](http://www.imd.uni-rostock.de/typo3/index.php?eID=tx_nawsecuredl&u=29&file=fileadmin/user_upload/praktikum/EWAVR32_AssemblerReference.pdf&t=1347101174&hash=80574c2d2ea2693cb83dd6b8658a2097)**
- ATMEL AVR JTAG In-Circuit Emulator mk-II: [Description](http://www.atmel.com/dyn/products/tools_card.asp?tool_id=3353)
- ATMEL AVR JTAG In-Circuit Emulator mk-II: [User Guide](http://support.atmel.no/knowledgebase/avrstudiohelp/mergedProjects/JTAGICEmkII/mkII/JTAGICEmkII.htm)
- ATMEL AVR JTAG In-Circuit Emulator mk-II: [User Guide LEDs](http://support.atmel.no/knowledgebase/avrstudiohelp/mergedProjects/JTAGICEmkII/mkII/Html/JTAGICE_mkII_Connecting_Power.htm)
- ATMEL AVR JTAG In-Circuit Emulator mk-II: [Quick Start Guide](http://www.atmel.com/dyn/resources/prod_documents/doc2562.pdf)
- **ATMEL AVR32 UC3C-EK Documentation: [Software Framework](http://asf.atmel.com/docs/latest/search.html?device=uc3c)**
- ATMEL AVR32 UC3C-EK Documentation: [CAN Stack Example 1](http://asf.atmel.com/docs/latest/avr32.services.network.can.example1.uc3c_ek/html/index.html)
- ATMEL AVR32 UC3C-EK Documentation: [CAN Stack Example 2](http://asf.atmel.com/docs/latest/avr32.services.network.can.example2.uc3c_ek/html/index.html)
- ATMEL AVR32 UC3C-EK Documentation: [CAN and LIN Loopback Application](http://asf.atmel.com/docs/latest/avr32.applications.can-lin-loopbacks-demo.uc3c_ek/html/index.html)
- ATMEL AVR32 UC3C-EK Documentation: [Schematics](http://www.imd.uni-rostock.de/typo3/index.php?eID=tx_nawsecuredl&u=29&file=fileadmin/user_upload/praktikum/at32uc3c_ek_schematics_rev2CAN.pdf&t=1347101174&hash=573ebf46778c6ae66401fcdaef0caded)
- D. Tavangarian, D. Versick: Basiswissen Rechnerstrukturen & Betriebssyteme, Verlag W3I GmbH, 2008, ISBN 3937137289, 9783937137285: [5.6. Prozessorarchitekturen](http://books.google.de/books?id=lrBL6NrEmwoC&pg=PA105&lpg=PA105&dq=Tavangarian+Assemblerprogrammierung&source=bl&ots=DQFuteXSQJ&sig=Mozc4GdQ1gPKrvFVA3cFr_PWnOQ&hl=de&ei=TxdJTajNEoL3sgb2luyNDw&sa=X&oi=book_result&ct=result&resnum=1&ved=0CBoQ6AEwAA#v=onepage&q&f=false)
- Vorlesung IEF/MD [Technische Grundlagen der Rechnerkommunikation](http://www.imd.uni-rostock.de/lehre/lehrangebot/dr-p-danielis/tgrk/)
- 6. Anhang

- Port0: 0xFFFF2000
- Port1: 0xFFFF2200 Port2: 0xFFFF2400 Port3: 0xFFFF2600
- 

Innerhalb des Interrupt-Controllers (INTC) gibt es Interrupt-Prioritäts-Register (IPR), Interrupt-Request-<br>Register (IRR) und Interrrupt-Cause-Register (ICR). Das Register EVBA (Exception Vector Base<br>Address) innerhalb der Tabelle. Die Interrupt-Bits GM (Global Interrupt Mask) und EM (Exception Mask) befinden sich im Status Register der AVR32-CPU. Das Register ECR (Exception Cause Register) innerhalb der AVR32-Systemregister enthält den Adressen-Offset des letzten aufgetretenen Events.

#### 2.3 Der Interruptcontroller

Innerhalb des CAN-Controllers (CANIF) gibt es Konfigurations-, Control- und Status-Register<br>(CANCFG, CANCTRL, CANSR). Das Konfigurationsregister CANRAMB der beiden Kanäle des<br>CANIF-Controllers enthält die Basis-Adresse des Kanal.

## **ART** Suchbegriff... Mitarbeitersuche... -43 Laboringenieur Dipl.-Ing. Th. Wegne Raum: W1314

Eine detaillierte Funktionsbeschreibung der Interrupt Controller liefert ATMEL in den Kapiteln 11 und 12 (INTC und EIC) des AT32UC3C-Manuals, sowie in der Applikation Note [AVR32101.](http://www.imd.uni-rostock.de/typo3/index.php?eID=tx_nawsecuredl&u=29&file=fileadmin/user_upload/praktikum/AVR32101.pdf&t=1347101174&hash=f0f2e734babd0c6b46f5ad26635bed4f)

## 3. Studienfragen

den Frame-Aufbau im CAN-Pr

- 
- 3.2 Erläutern Sie das User-Interface vom CANIF-Module. Welche Konfigurationsmöglichkeiten bieten die Control- und Mode-Register?
- 3.3 Wie erfolgt die Datenübertragung in dem jeweiligen seriellen Sende- und Empfangskanal?
- 3.4 Welche internen Testmöglichkeiten bieten die CANIF-Kanäle des AVR32-Controllers?
- 3.5 Warum muss die Bitübertragungsgeschwindigkeit im Sender und Empfänger gleich sein? 3.6 Erläutern Sie die Einbindung der CANIF-Module in das Interruptsystem des AVR32-
- **Controllers**
- 3.7 Erläutern Sie das CRC-Verfahren zur Fehlererkennung bei der seriellen Datenübertragung.
- 3.8 Wie erfolgt im CANIF-Modul des AVR32 die Bildung und Übertragung der CRC-Bits?
- 3.9 Wie lassen sich Message-Objekte anlegen? Erläutern Sie deren Datenstruktur. 3.10 Wie erfolgt die zerstörungsfreie Busarbitrierung mit Hilfe der Nachrichtenidentifier?

#### 4. Aufgaben

- 4.1 Erzeugen Sie in Ihrem Heimatverzeichnis einen eigenen IAR-Workspace anhand der Praktikumsvorlage.
- 4.2 Durch Betätigen der Schalter PB0 und PB1 auf dem AVR32-Board sollen die LEDs angesteuert werde
- 4.3 Erweitern Sie Ihr Assemblerprogramm für die Konfiguration der Peripheriemodule CANIF, INTC und GPIO.
- 4.4 Schreiben Sie ein Programm zur Duplexkommunikation zwischen zwei AT32UC3C-EK-Boards über die serielle Schnittstelle CAN\_0. Durch Betätigen der Schalter PB0 und PB1 auf dem Senderboard sollen auf dem Empfängerboard die LEDs angesteuert werden.
- 4.5 Konfigurieren Sie das Interruptsystem zur Steuerung der Unterprogramme für den S und Empfangsbetrieb. Welche Funktion erfüllt dabei die Interrupt Masken- und Status-Register CANIMR und CANISR des CAN User Interfaces?

#### 5. Literaturverweise

## 6.1 AT32UC3C-EK - Belegung der Ein- und Ausgabeports

Alle Konfigurationsregister des GPIO-Controllers sind innerhalb von 4 Ports angeordnet.

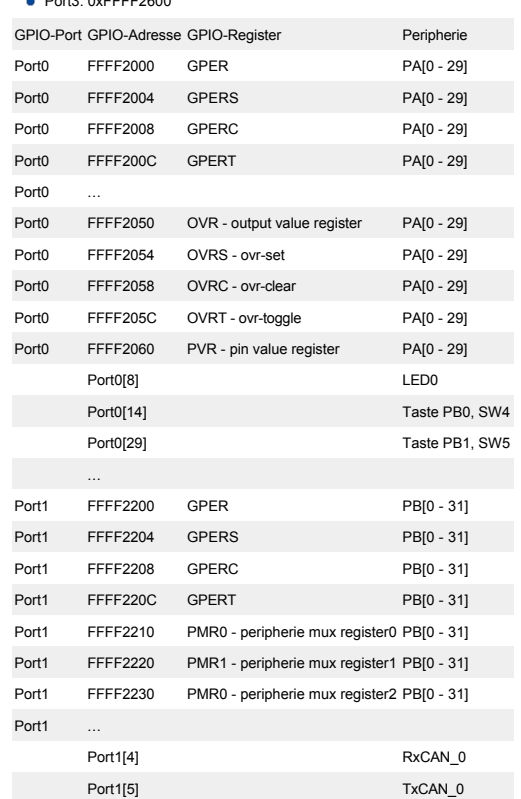

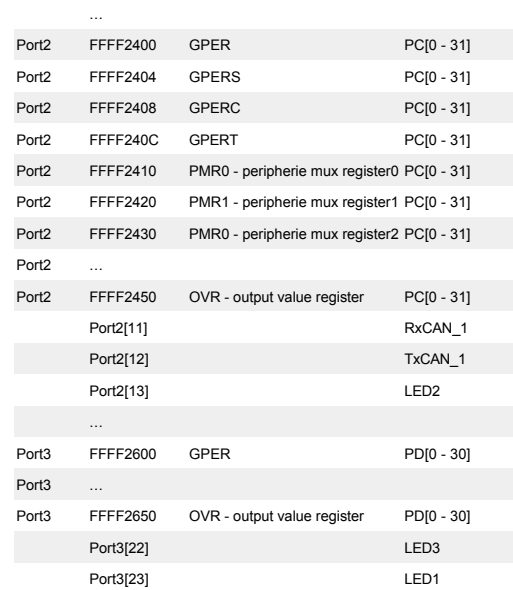

#### 6.2 AT32UC3C - Interrupt Request Signal Map

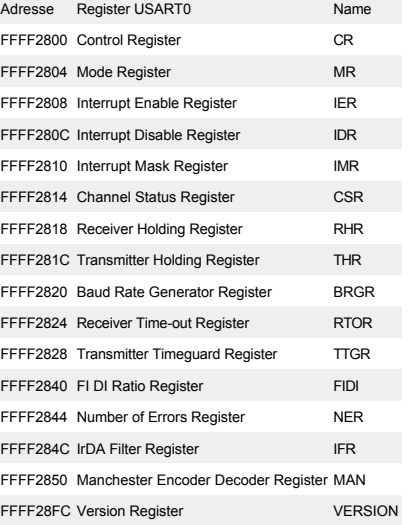

#### 6.3 AT32UC3C - CANIF Register Memory Map

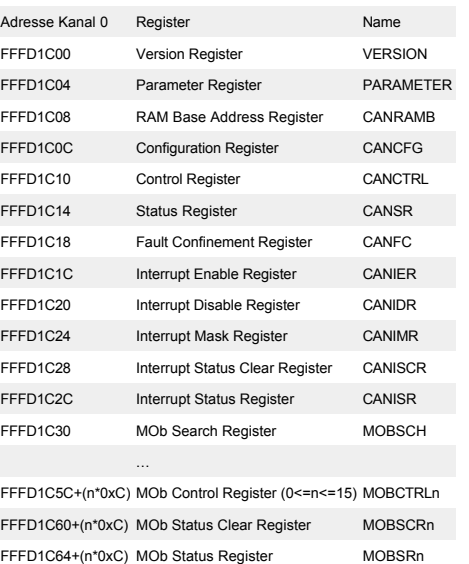

Tel.: 498 7267

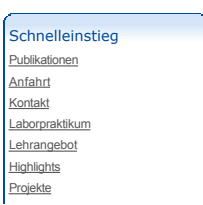